# **Смена флага документа Репутационный на Особо Важный**

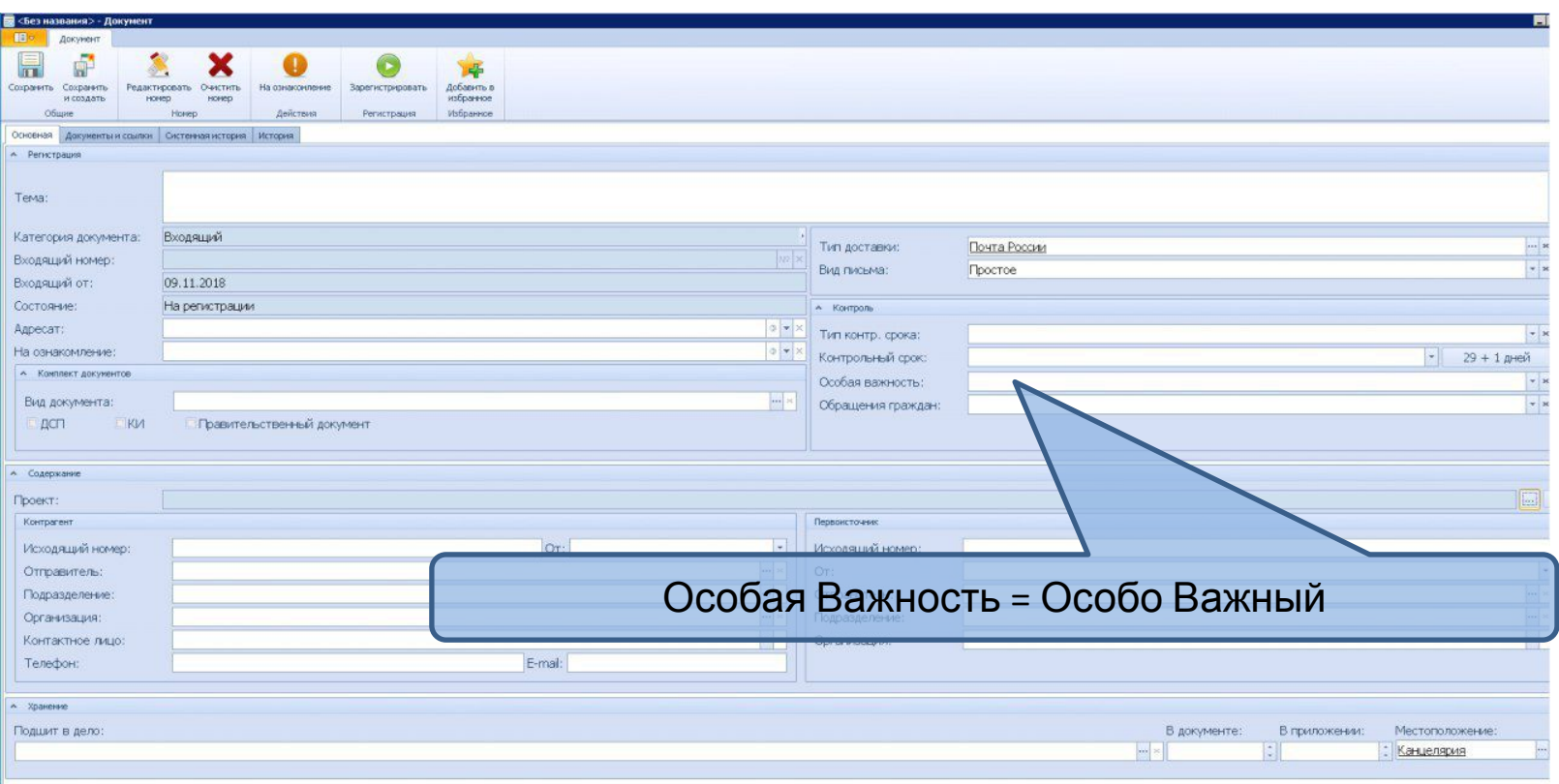

# **Работа с флагом «Особо Важный»**

## **Доступ к установке флага Заместителем или Советником Генерального Директора**

В данной папке возможна установка флага

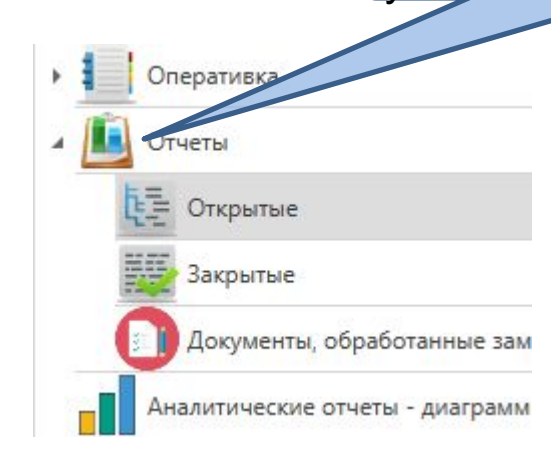

При работе из вида доступна кнопка Особо Важный

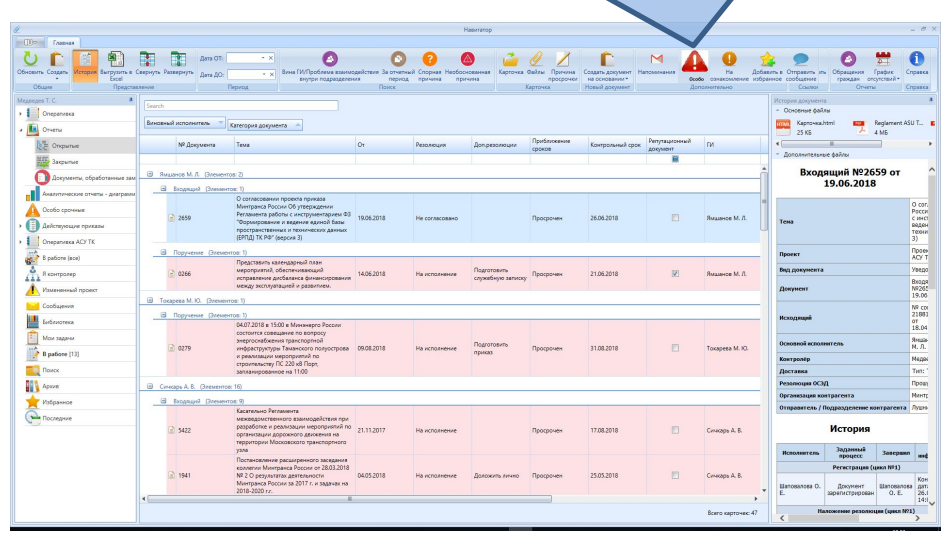

## **Отчет по флагу «Особо важный» и подтверждение флага Генеральным Директором и\или его заместителями**

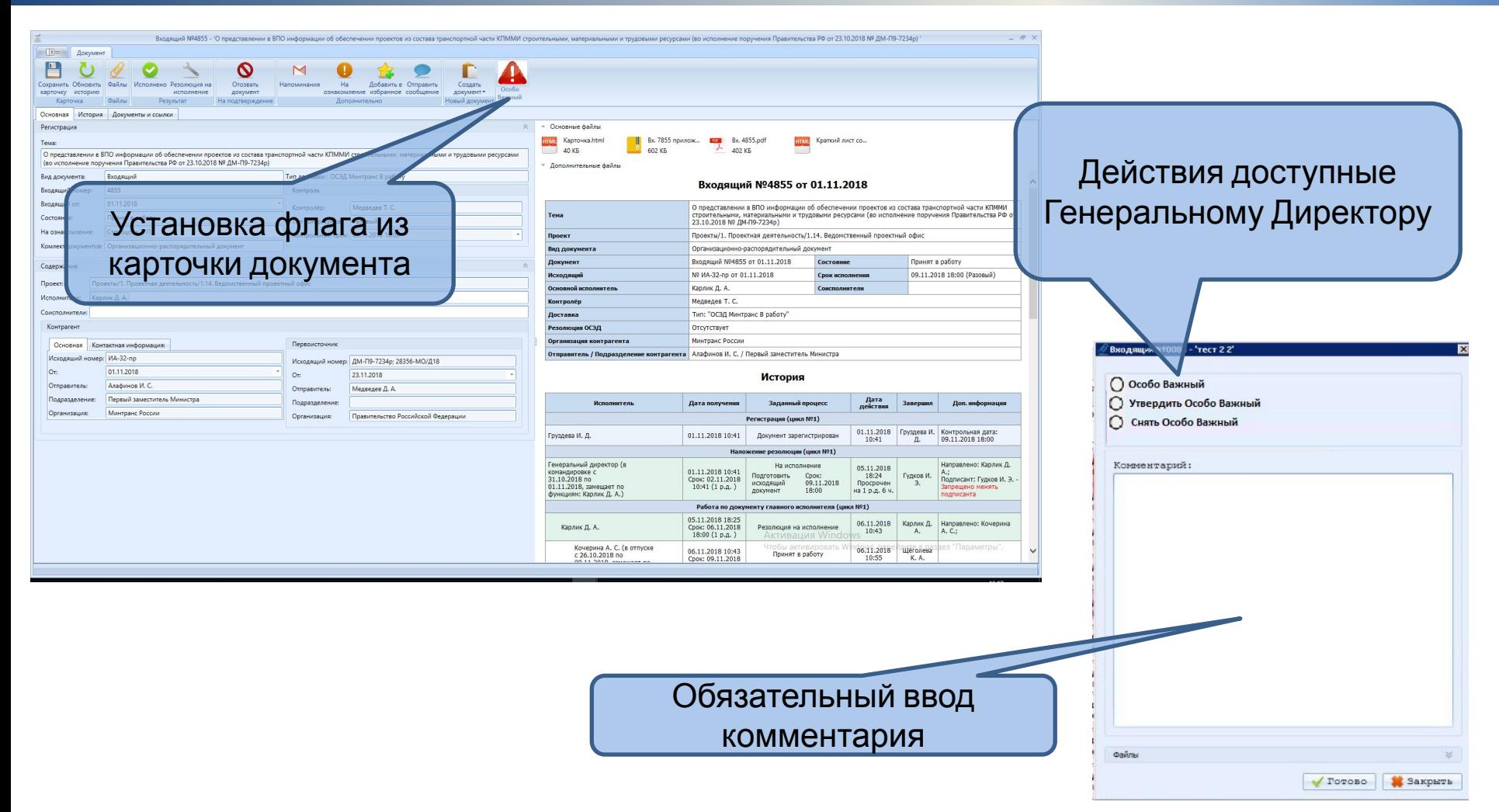

## **Установка флага Генеральным Директором, Заместителями или Советниками Генерального Директора**

- **В зависимости от состояния флага доступны следующие действия:**
- **В документе флаг не установлен.**
- **Система предоставляет возможность установки с обязательным указанием причины установки.**
- **Описание установки флага должно быть кратким.**

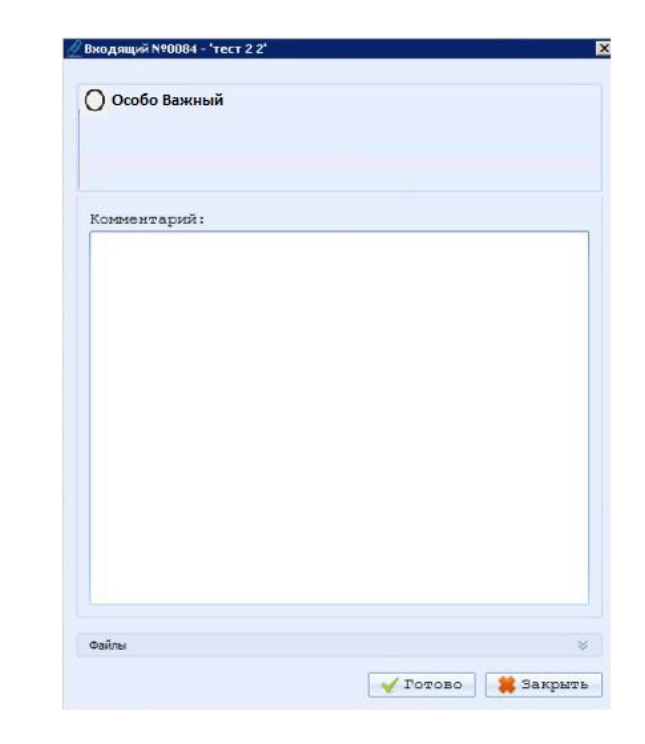

## **Утверждение или снятие установленного флага Генеральным Директором**

## **В зависимости от состояния флага доступны следующие действия:**

**В документе флаг установлен.** 

**Система предоставляет возможность утверждения или снятия флага с обязательным указанием причины. В системе отображается кто установил флаг, с указанием даты и время**

**Доступно только для Генерального Директора.**

**Описание установки флага должно быть кратким.**

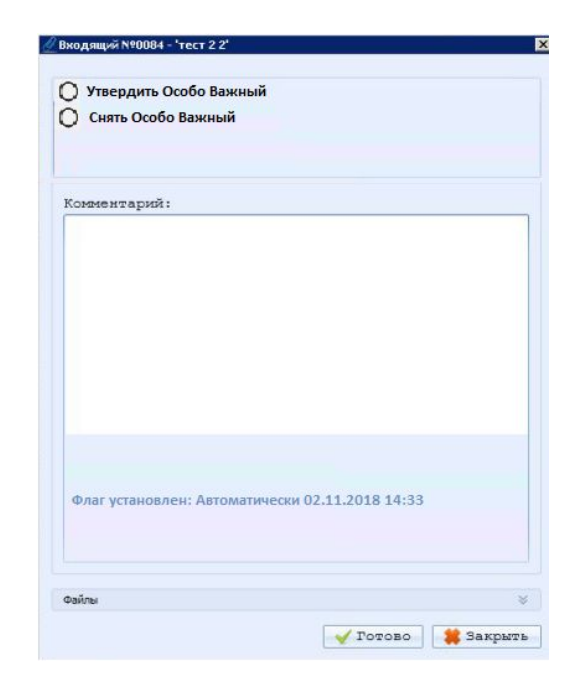

# **Работа с флагом «Особо Важный»**

## **Отображения флага**

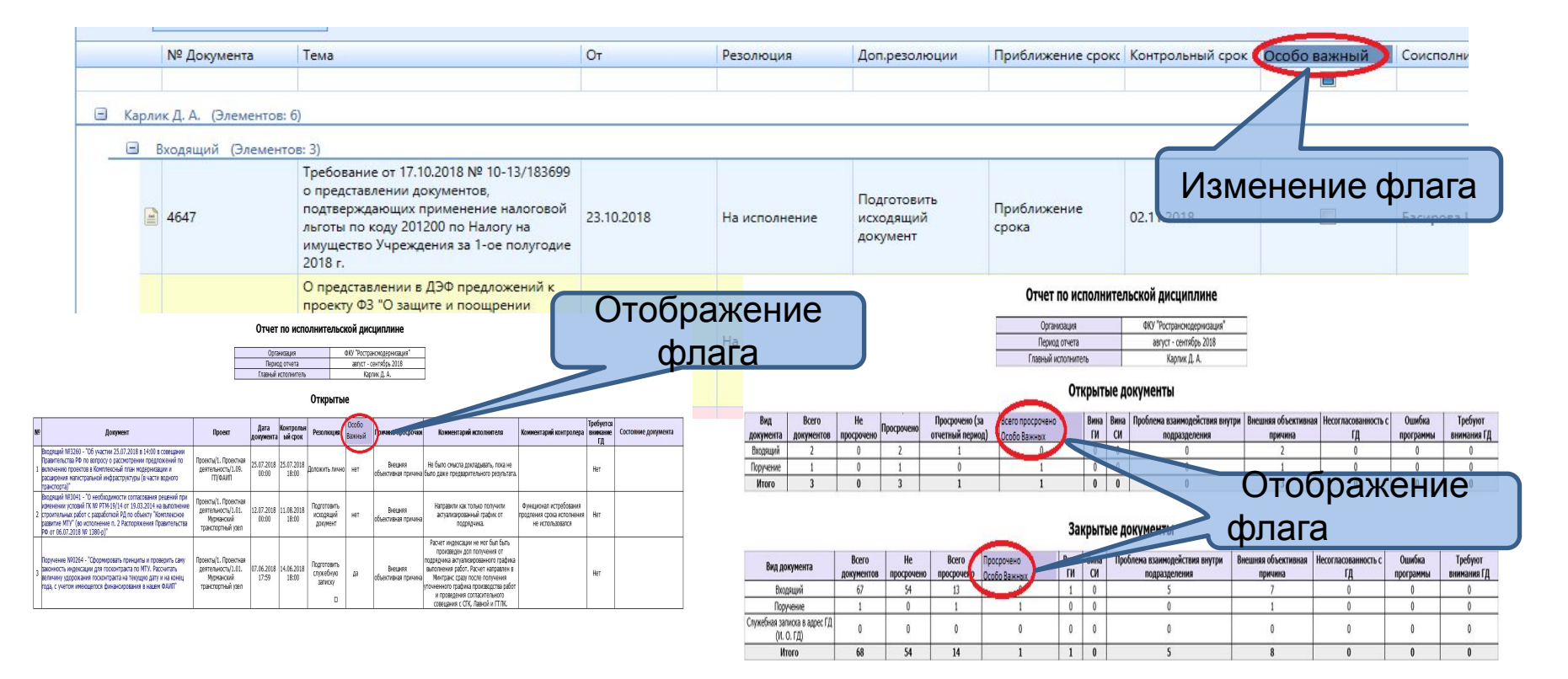

## **Вывод установленного флага «Особо важный» в шапку листа истории (п.4)**

Выделение названия документа красным цветом

## Входящий №4652 от 23.10.2018

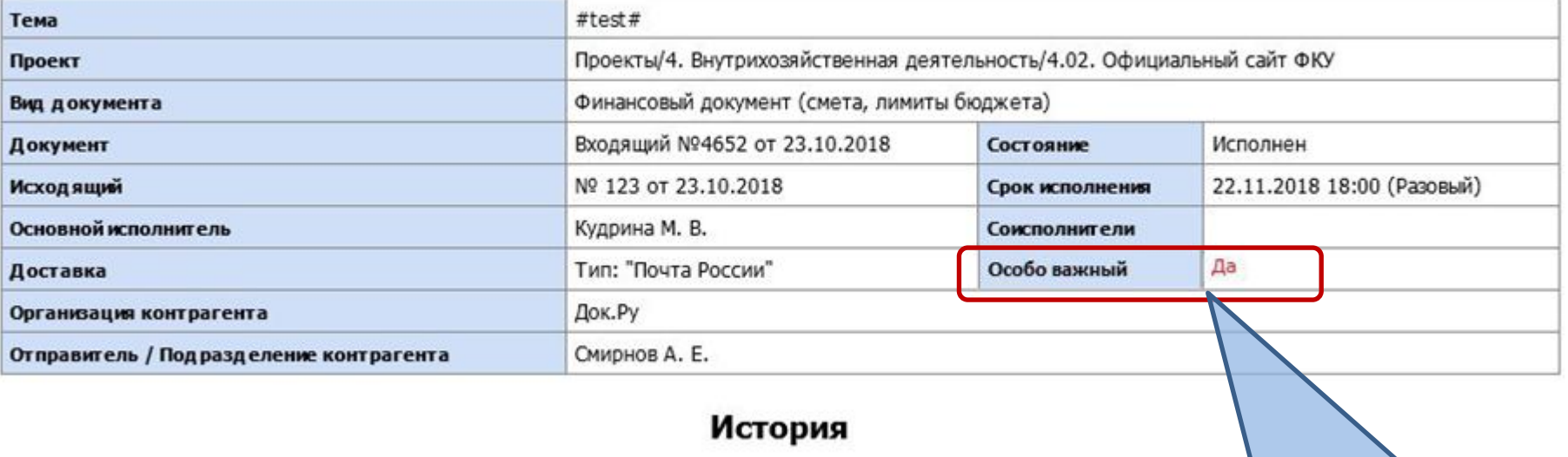

Вывод в шапку документа

## **Отображение флага в отчетах**

#### Отчет по исполнительской дисциплине

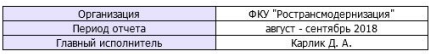

Открытые

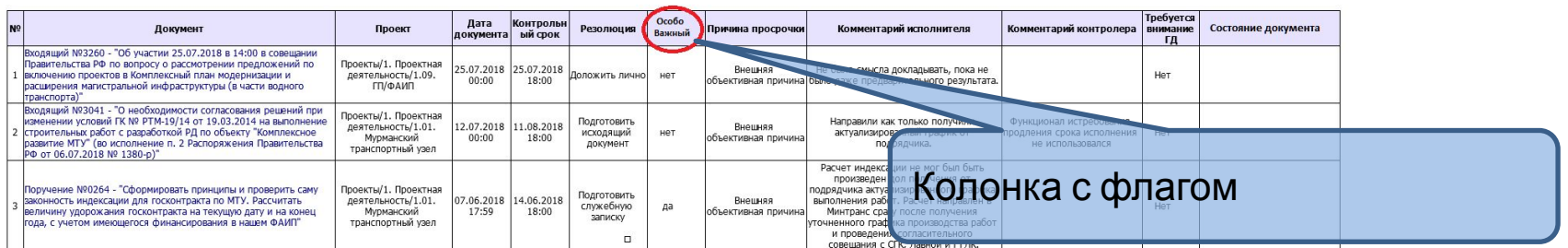

#### Отчет по исполнительской дисциплине

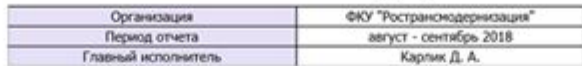

#### Открытые документы

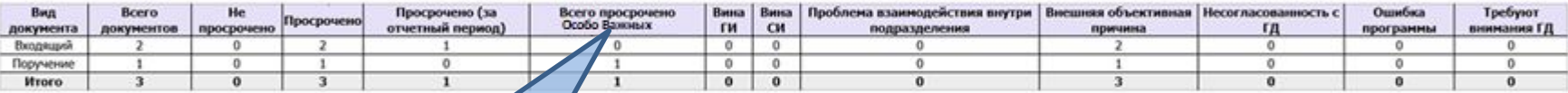

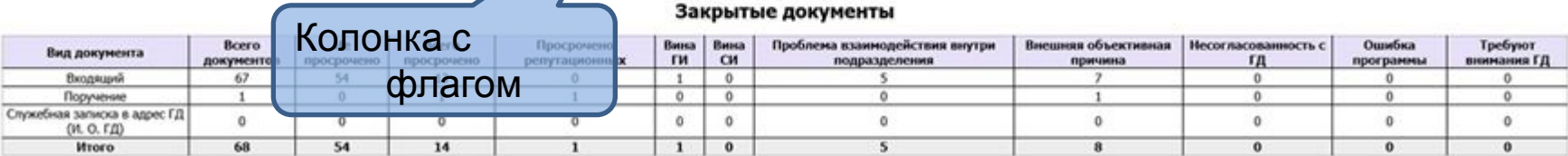

## **Уведомление о установке флага**

- **Система должна производить уведомление Генерального Директора по почте об установке флага Заместителями и Советниками Генерального Директора**
- **1. Оперативное уведомление о постановке флага. Отправляется системой сразу после того как флаг установлен и оставлен комментарий.**

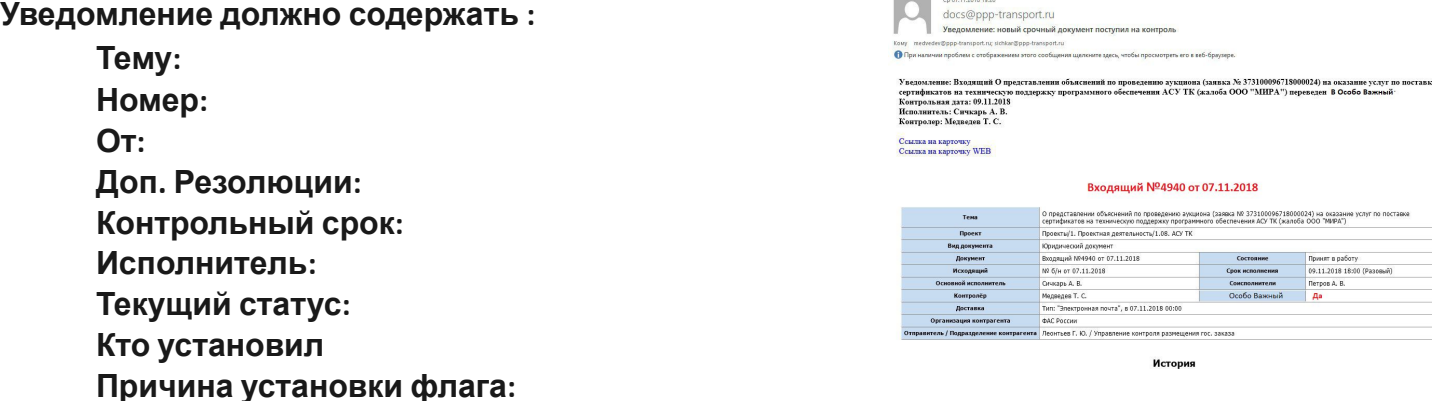

**2. Отчетное уведомление формируется системой один раз в день и отправляет полный список документов по которым произошло изменение флага.**

**Уведомление должно содержать:**

**Тему:**

**Номер:**

**От:**

**Доп. Резолюции:**

**Контрольный срок:**

**Исполнитель:**

**Текущий статус:**

**Кто установил**

**www.docsvision.com Причина установки флага:**

## **Отображение документов с установленным флагом**

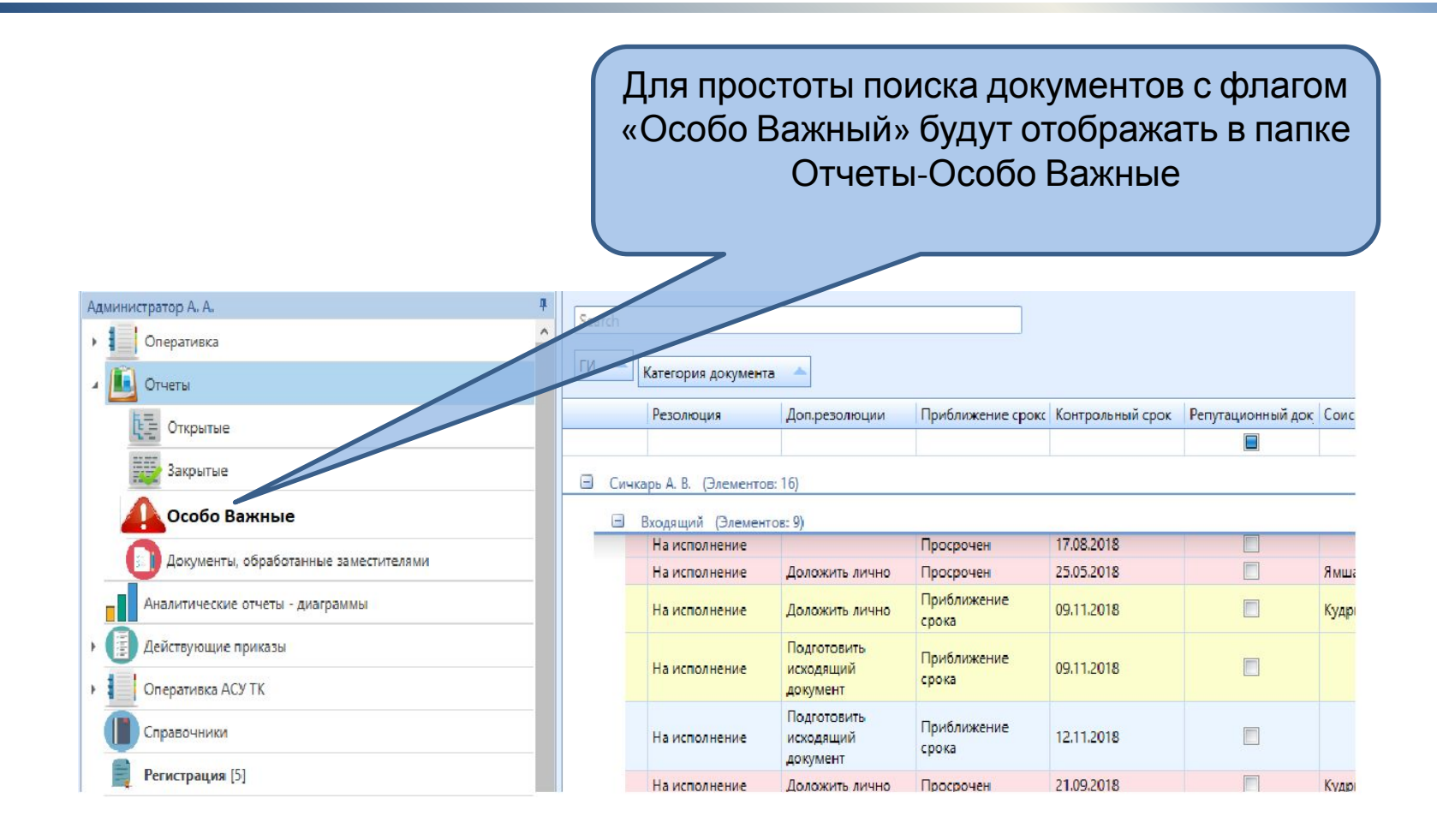